# Trusted Computing: Introduction & Applications

Lecture 8: TSS and TC Infrastructure

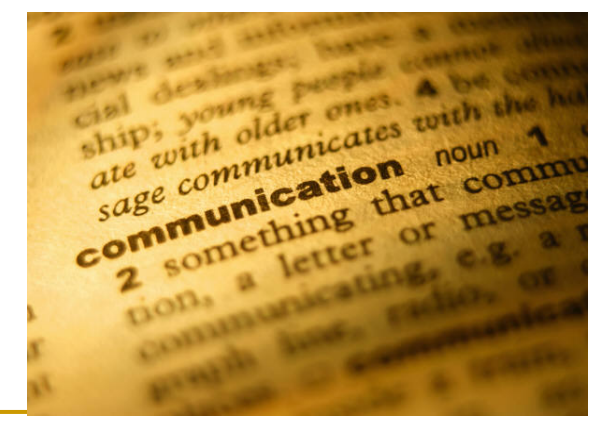

# Dr. Andreas U. Schmidt

Fraunhofer Institute for Secure Information Technology SIT, Darmstadt, Germany

#### Literature

- 1. Thomas Winkler, IAIK Lectures TSS-TCG Software Stack, spring 07
- 2. Martin Pirker, IAIK Lectures Trusted Computing Infrastructure, spring 07

# Introdicung TSS

- TCG Software Stack (TSS) is the core software component for interaction with the TPM
- TSS design is provided and standardized by the TCG (TSS 1.2 spec is about 750 pages)
- **TSS design goals** 
	- □ supply one single entry point to the TPM functionality (exclusive TPM access)
	- synchronize concurrent TPM access
	- □ TPM resource management (key slots, authorization sessions, ...)
	- building of TPM commands messages according to TPM specification
- TSS is designed as a stack of discreet modules with clearly defined interfaces between them

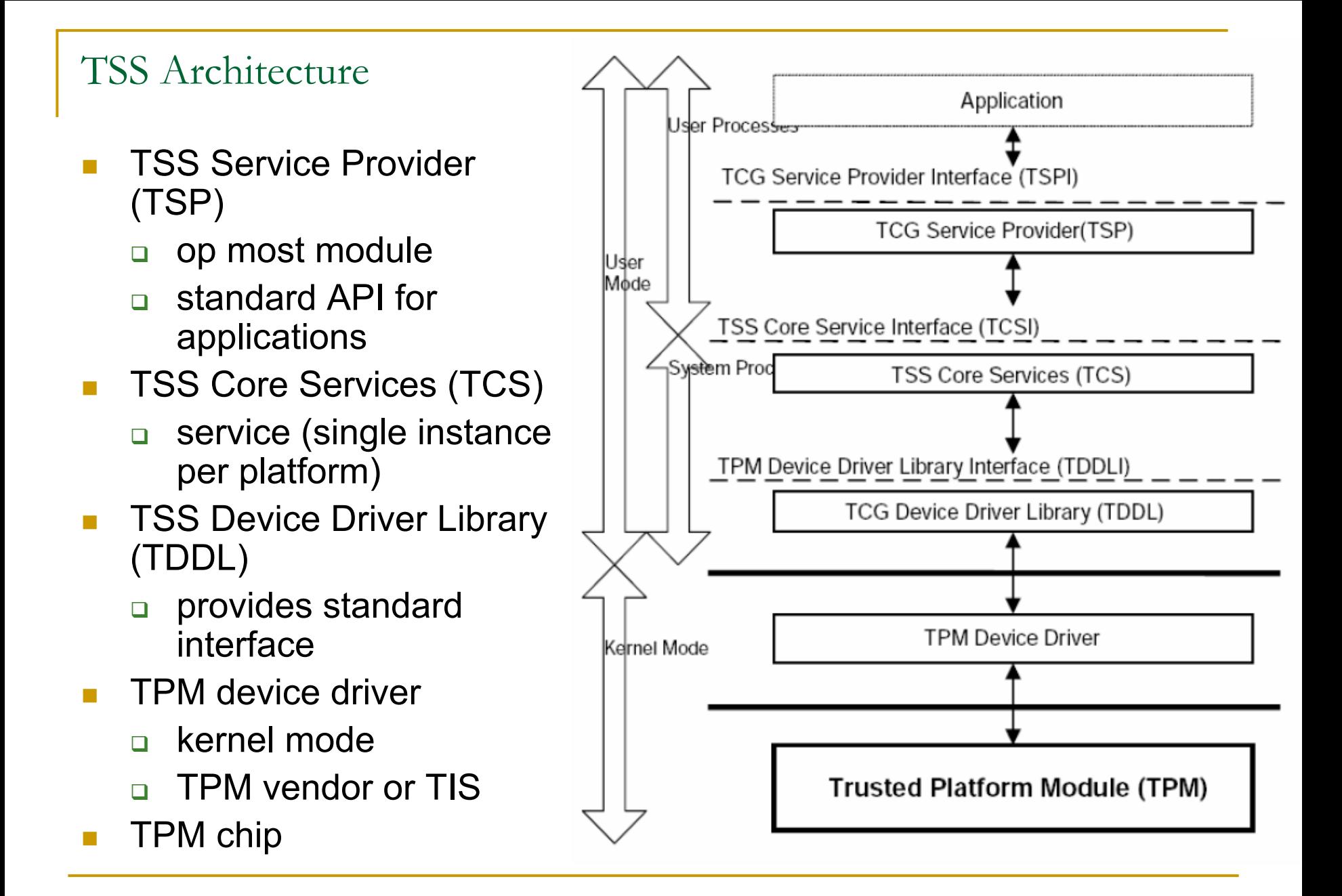

#### TPM Access Linux vs. Vista

Linux Kernel drivers

- F TPM drivers included in standard 2.6 kernels
- **vendor specific drivers for 1.1** TPMs
	- $\Box$  Included in the Kernel: Infineon, Atmel, NatSemi
- $\mathcal{L}_{\text{max}}$  1.2 TPMs come with a generic interface (TIS – TPM Interface Specification)
- **E** Kernel includes TIS driver that should work with all TIS compliant 1.2 TPMs
- $\sim 100$ **TPM** is accessed as a character device via /dev/tpmX
- very basic information is exported via SysFS (e.g. PCR contents)

previous to Windows Vista:

- vendor specific TPM device driver
- vendor specific TDDL and some (vendor supplied) TSS on top of it Windows Vista:
- r. only supports 1.2 TPMs "out of the box"
- likely is using a TIS driver (yet unconfirmed)
- support for 1.1 TPMs (and maybe some 1.2 TPMs) has to be added
- by the TPM manufacturer via a driver
- Vista comes with a basic TPM abstraction layer called TPM Base Services (TBS)
	- $\Box$ □ RPC based service only accessible from the local machine

# TDDL & TCS

#### **TCS – TSS Core Services**

- $\mathcal{L}_{\mathcal{A}}$ TCS is a service provider (daemon or system service)
- П one instance per system
- $\mathcal{L}_{\mathcal{A}}$ in TCG design, the TCS is the only entity directly accessing the TPM
- F provides standardised functionality and a standard interface that is accessed by the TSS Service Provider(s)
- $\mathcal{L}(\mathcal{A})$ TCS is responsible for TPM command serialisation
- $\blacksquare$ TCS builds the TPM command messages
- management of TPM resources

#### **TDDL – TSS Device Driver Library**

- F first TSS component running in user space
	- $\Box$  standardised interface such that every TSS using the TDDL interface can communicate with the TPM regardless of the TPM manufacturer
- П provides very simple abstraction layer for TPM access
	- $\Box$ open, close, transmit/receive
- $\mathcal{L}$  TDDL is single-threaded (command serialisation has to be done in upper layers)
- $\blacksquare$  interface between TDDL and device driver is vendor specific (at least for non-TInfraSpec compliant TPMs

# TCS Architecture

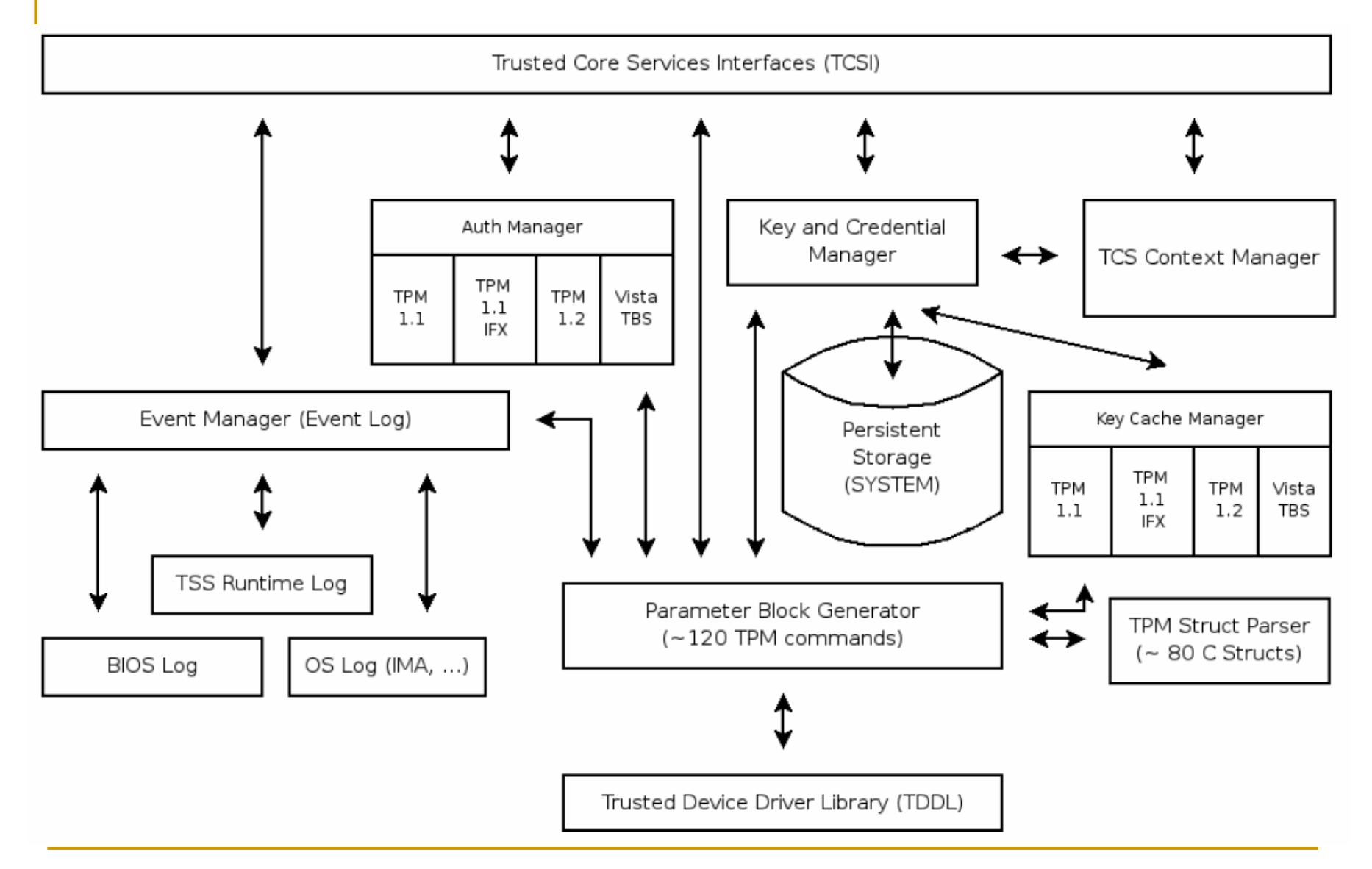

# TCS Functional Building Blocks 1/4

#### **TCSI and TCS Context Management**

- $\blacksquare$  TCS Interface (TCSI)
	- $\Box$ simple C style interface
	- $\Box$ each operation is intended to be atomic
	- $\Box$ allows multi-threaded access
	- □ TCSI can be accessed remotely (RPC or standardized SOAP interface)
- F all interaction with the TCS revolves around contexts
	- $\Box$  upper layers have to open a TCS context object before they can send commands to the TCS
- T. resources such as key handles or allocated memory belong to a context
- $\mathcal{L}_{\mathcal{A}}$ TCS contexts are managed by the TCS context manager

#### **TCS Parameter Block Generator**

- F all commands actually send to the TPM pass through the PBG
- F converts TCS function calls into byte stream oriented TPM command messages
- L. parses TPM response byte streams
- $\blacksquare$  authorisation data (via HMAC) and command validation is not done in the TCS (typically done in TSP)

# TCS Functional Building Blocks 2/4

### **Event Manager**

- together with extending PCRs, users can add log entries to the PCR event log
	- $\Box$  main event log is managed by the TSS
		- $\mathcal{L}_{\mathcal{A}}$ events log entries are stored as TSS\_PCR\_EVENT entries
		- $\overline{\phantom{a}}$ TCC PCR EVENT contains:
			- $\Box$ pcrIndex ... the PCR that was extended
			- ❏ □ pcrValue ... the value that was extended into the PCR
			- $\Box$  event ... description of the event
	- $\, \bar{=} \,$  additional event log sources (not under control of TSS)
		- $\mathcal{L}_{\mathcal{A}}$ boot log (accessible via ACPI)
		- П OS specific logs (IMA – Integrity Measurement Architecture for Linux; Kernel extension that measures loaded kernel modules, executed applications, ...)
- $\mathcal{C}^{\mathcal{A}}$ ■ The event log does not need to be stored in shielded locations because tampering can be detected via the PCRs.

# Event Log Sample (IMA)

Event Log verification (e.g. in attestation): •Compare individual log entries with reference database •Replay extend sequence on a (virtual) PCR •Compare with actual PCR value •Verify signature (TPM\_Quote value)

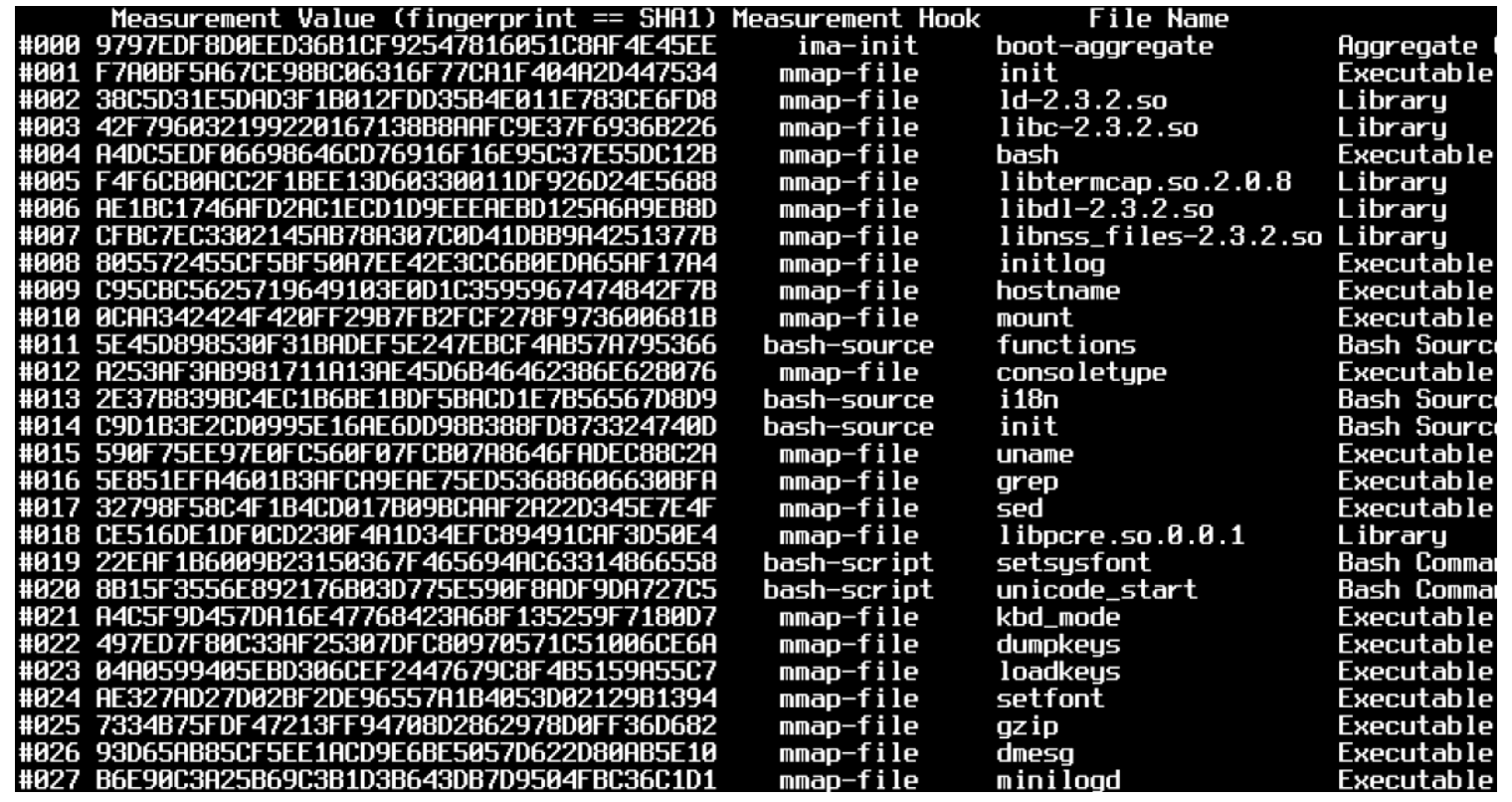

# TCS Functional Building Blocks 3/4

#### **Key M anagement**

- $\mathcal{L}_{\mathcal{A}}$ **TPM keys are created (and used) inside the TPM, but do not survive power cycles (volatile** memory) - to store such keys permanently, the TCS provides a persistent key storage
- п ■ keys managed by the TCS have to be assigned an identifier called UUID (Universally Unique Identifier)
- **The State** keys can be registered in persistent storage using this UUID
- n. special keys such as the SRK have a predefined UUID
- п keys can be retrieved from the persistent storage using their UUID
- **The State**  remember: To load a key into the TPM, its parent key has to be loaded previously. If the parent has not yet been loaded the TSS returns an error.
- keys remain in the persistent storage until the are unregistered

#### **Key Cache**

- loaded TPM keys are assigned a TPM keys handle
- ш ■ TPM key slots are limited – key swapping is required
	- $\Box$ not to be mistaken with TPM unloading/reloading!
	- $\Box$ □ when swapping in a swapped-out key, the parent key secret does not have to be supplied (was already supplied when key was loaded)
	- $\Box$ swapped-out keys can only be loaded into the TPM of origin
	- $\Box$ □ swapped-out keys become invalid upon TPM power cycles
	- $\Box$  TPM 1.1:
		- m. ■ optional command: TPM\_SaveKeyContext / TPM\_LoadKeyContext
		- TPM\_EvictKey / TPM\_LoadKey problems: re-supply parent secret; changed PCRs for PCR bound keys
	- $\Box$  TPM 1.2:
		- $\mathcal{L}_{\mathrm{eff}}$ ■ mandatory command: TPM\_SaveContext / TPM\_LoadContext
		- m. ■ TCS maps TPM key handles to (stable) TCS key handles

# TCS Functional Building Blocks 4/4

#### **Autho risation Manager**

- authorisation sessions (OIAP, OSAP) are referenced by TPM auth handles
- $\mathcal{C}^{\mathcal{A}}$ number of concurrently active auth sessions is limited
- $\mathcal{C}^{\mathcal{A}}$  auth session swapping is required
	- $\Box$  swapped-out auth sessions can only be loaded into the TPM of origin
	- $\Box$  swapped-out auth sessions become invalid upon TPM power cycles
	- TPM 1.1
		- F ■ optional command: TPM\_SaveAuthContext / TPM\_LoadAuthContext
		- F only alternative: auth session termination
	- TPM 1.2
		- $\Box$ ■ TPM\_SaveContext / TPM\_LoadContext
		- П auth handles change when auth handles get re-loaded -> TCS has to maintain stability for upper layers

### TSP – TSS Service Provider

- $\mathcal{C}^{\mathcal{A}}$  shared library linked to applications that require TPM access
	- $\Box$  application developers do not need to have in depth TPM knowledge
	- $\Box$  multiple instances per platform (in contrast to single-instance TCS)
- **T**  not only provides TPM access (via TCS) but also includes additional convenience functionality like signature verification
- $\mathcal{O}(\mathcal{O}_\mathcal{O})$  TPM command authorisation and validation (initiating authorization sessions, ...)
- access to remote TCS via vendor specific mechanisms (RPC) or via standardised SOAP messages
- $\mathbb{R}^n$  persistent user storage: persistent key store similar to persistent system storage provided by TCS but individual for every user
- $\mathbb{R}^n$ provides a standardised C interface (TSPI)

# TSP Architecture

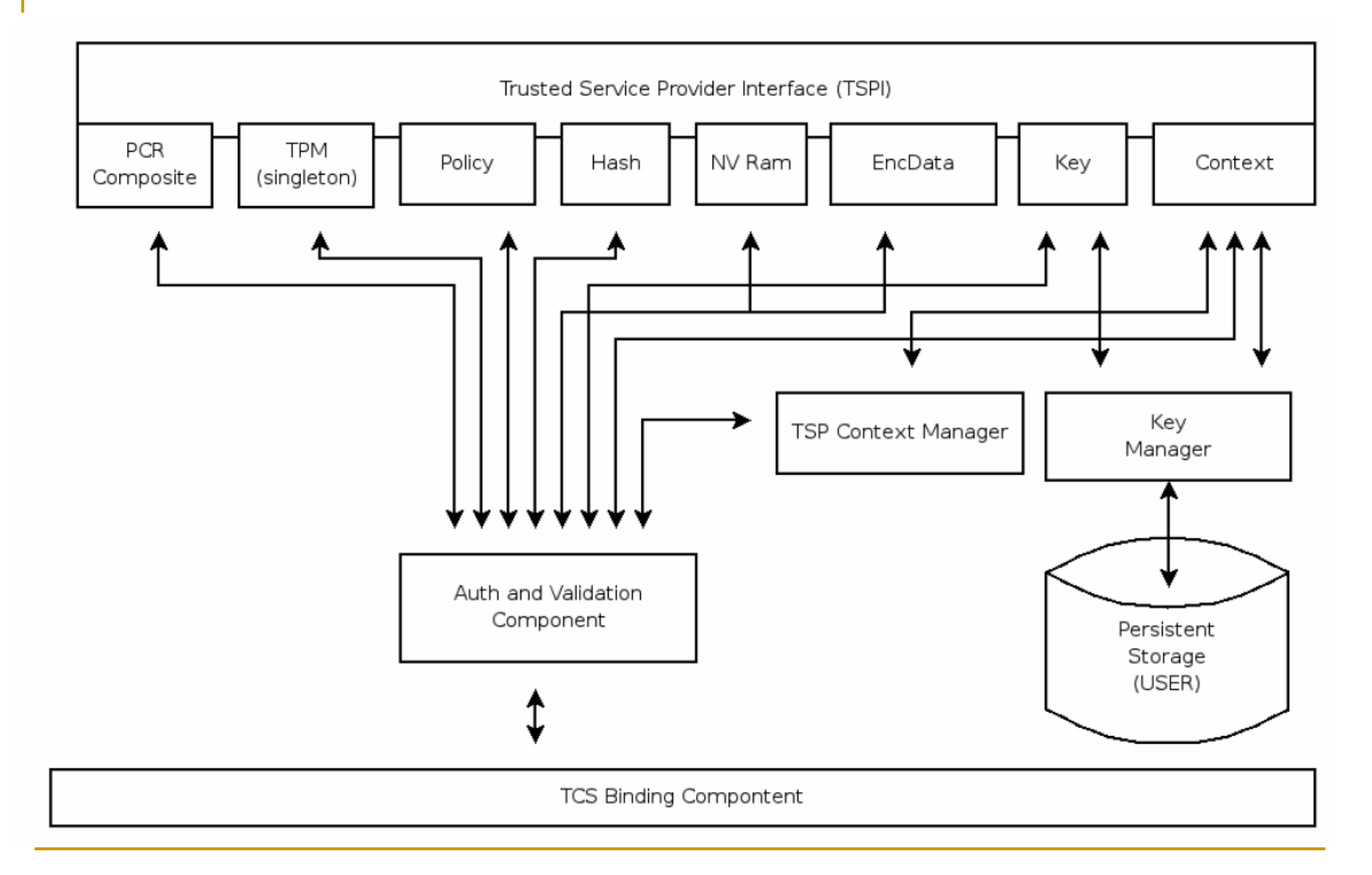

# TSP Object Relationships

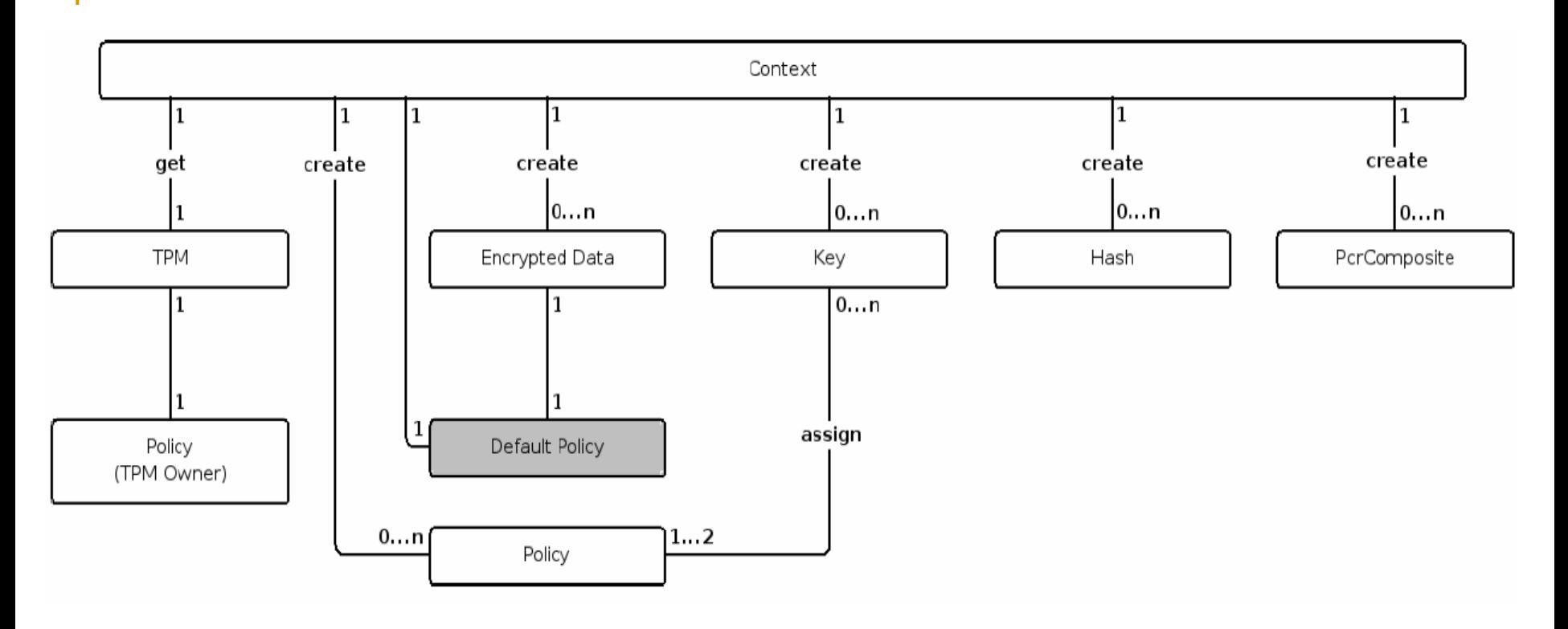

 $\overline{\phantom{a}}$  TSP objects are created via the context object ■ authorized objects are, by default, assigned to the default policy upon creation

# TSP –TPM Command Authorisation

- F For authorized entities, the TSP computes the authorization data.
- **COL**  remember: authData is HMAC over parts of the input parameters, nonceEven, nonceOdd and contAuthSession; HMAC key is the entity secret (e.g. key usage secre t )
- $\mathcal{L}(\mathcal{A})$  The command, together with the authData, is sent to the TCS. The PBG builds the command message and sends it to the TPM.
- $\mathcal{L}_{\mathcal{A}}$  Result message is sent to the TSP where the response is validated. again: HMAC over parts of the result, nonceEven, nonceOdd and contAuthSession; HMAC key is the entity secre t.

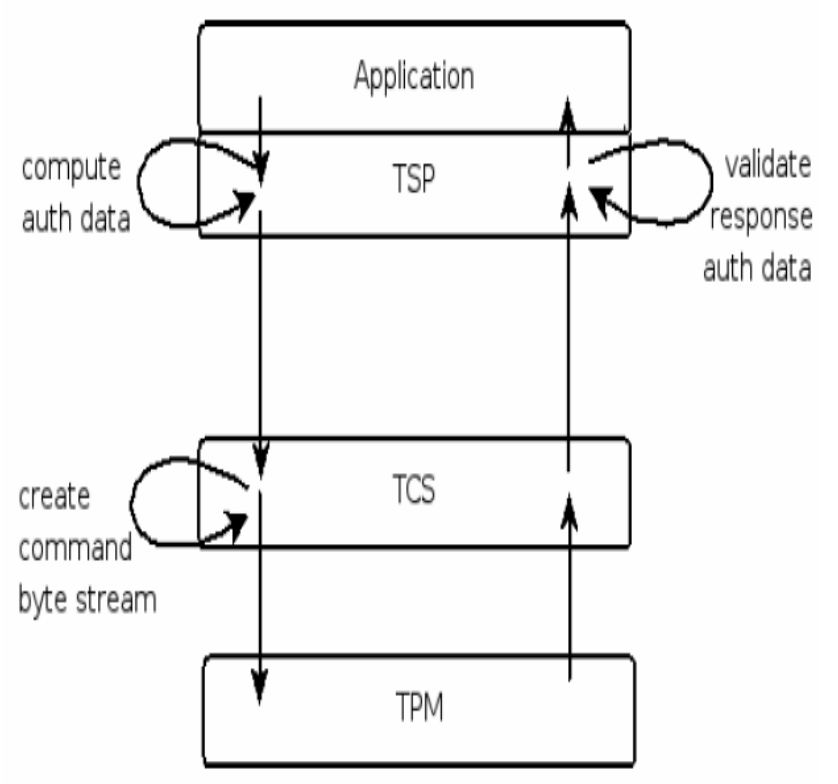

### TSP Context

- The TSP context object is the main entry point when interacting with the TPM
- holds basic information about environment configuration
- connection establishment to TCS
- $\mathbb{R}^3$ allows access to the default policy
- provides memory management mechanisms (FreeMemory)
- $\blacksquare$  allows to query the capabilities of the TCS implementation
- **E** central point for registering and retrieving keys from the TSS' persistent storage (RegisterKey, LoadKeyByUUID, UnregisterKey)
- $\mathbb{R}^3$  used to create all other TSP objects
	- TPM, Policy, Key, Hash, EncData, PcrComposite, NvRam
	- TSP objects are configured via init flags

#### TSP Context Java Code Samples

```
// create a context object
TcIContext context = new TcTssJniFactory().newContextObject();
```

```
// connect to TCS (null = localhost:30003)
context.connect(null);
```

```
// create other TSP objects
TcIRsaKey key = context.createRsaKeyObject(...); // init flags for key 
   type, ...
TcIHash hash = context.createHashObject(TcTssDefines.TSS_HASH_SHA1);
TcIPcrComposite pcrComp =context.createPcrCompositeObject(0); // no init 
   flags
```

```
// ...
```
*// register key in system storage (parent SRK)* context**.**registerKey**(**key**,** TcTssDefines**.**TSS\_PS\_TYPE\_SYSTEM**,** uuidKey**,** TcTssDefines**.**TSS\_PS\_TYPE\_SYSTEM**,** TcUuidFactory**.**getInstance**().**getUuidSRK**());**

```
// load key with given UUID from system storage
context.loadKeyByUuidFromSystem(uuidKey);
```
# TSS Policy Object

- T TPM entities such as keys or encrypted data require the knowledge of a usage secret
- $\blacksquare$ at TSP level, these secrets are managed by the Policy object
- $\mathcal{L}_{\mathcal{A}}$ secrets can have a limited lifetime or a usage count
- $\mathcal{C}^{\mathcal{A}}$  one policy object can be assigned to multiple TSP objects
	- $\Box$ therefore all those objects use the same secret
	- $\Box$ changing the policy secret affects all assigned TSP objects
- $\mathcal{C}^{\mathcal{A}}$  the context object holds a default policy object
	- $\Box$ all new objects are assigned to this default policy upon creation
	- $\Box$  to set an individual secret for an object, create a new policy object and assign this policy to the object
	- $\Box$ remember: changing the secret of a policy affects all assigned objects!
- $\blacksquare$  one exception: the TPM object is not assigned to the default policy upon creation but has an own policy
- $\mathcal{L}_{\mathcal{A}}$  default policy can be accessed via the GetDefaultPolicy method of the context
- $\mathcal{C}^{\mathcal{A}}$  policies of other authorised objects (keys, encData, ...) can be accessed via the GetPolicyObject function
- L. secrets of authorised objects can be changed using the ChangeAuth method

# TSP TPM Object

- provides access to administrative TPM functions like
	- $\Box$ TakeOwnership/ClearOwnership
	- $\Box$  CollateIdentity/ActivateIdentity for AIK creation
	- $\Box$  querying TPM capabilities and manipulating TPM status
		- ▉ TPM version and manufacturer
		- **Ta**  number of PCRs provided by the TPM
		- П ...
	- □ getting random numbers from the TPMs hardware RNG
	- □ PCR access (PcrExtend/PcrRead), event log access
	- □ Quote operation for attestation
- $\mathbb{R}^n$  TPM object is assigned to one specific policy object (owner policy)
- implemented as singleton
- represents the owner of the TPM

#### **Java Code Sample**

```
// get TPM object
TcITpm tpm =context.getTpm();
```

```
// read TPM capability (number of PCRs)
TcBlobData subCap
=TcTssStructFactory.newBlobData().initUINT32((int)
   TcTssDefines.TSS_TPMCAP_PROP_PCR);
```

```
tpm.getCapability(TcTssDefines.TSS_TPMCAP_PROPERT
   Y, subCap);
```

```
// get 128 bytes of random data
```

```
TcBlobData randomData =tpm.getRandom(128);
```

```
// extend PCR 10 (without adding an event log 
   entry)
TcBlobData data =
```

```
TcTssStructFactory.newBlobData().initString("
some arbitrary data");
```

```
tpm.pcrExtend(10, data.sha1(), null);
```

```
// read contents of PCR 10
TcBlobData pcrValue =tpm.pcrRead(10);
```
# TSP Key Object

- TSP level representation of TPM keys
- assigned to policy objects handling key usage or migration secrets
- provides functionality to
	- □ create new TPM protected keys
		- П key type and parameters are passed via a set of init flags
	- □ load/unload keys into/from TPM
	- □ certify TPM keys: provide evidence that a key actually is a TPM protected key
	- $\Box$  access to the raw TPM key blob (public key and parentprotected private k ey) via GetAttribData / SetAttribData functions

#### **Java Code Sample**

```
// setup storage key
TcIRsaKey storageKey
=
context_.createRsaKeyObject(TcTssDefines.TSS_KEY_TYPE_
   STORAGE
```

```
| TcTssDefines.TSS_KEY_SIZE_2048 |
TcTssDefines.TSS_KEY_NOT_MIGRATABLE);
storeKeyUsgPolicy_.assignToObject(storageKey);
storeKeyMigPolicy_.assignToObject(storageKey);
```

```
// create and load storage key
```

```
storageKey.createKey(srk_, null);
storageKey.loadKey(srk_);
```

```
// setup signing key
```

```
TcIRsaKey certifyKey =
   context_.createRsaKeyObject(TcTssDefines.TSS_KEY_S
   IZE_2048
    | TcTssDefines.TSS_KEY_TYPE_SIGNING);
signKeyUsgPolicy_.assignToObject(certifyKey);
signKeyMigPolicy_.assignToObject(certifyKey);
```

```
// create and load signing key
certifyKey.createKey(srk_, null);
certifyKey.loadKey(srk_);
```

```
// certify storage key using signing key
TcTssValidation validation =
   storageKey.certifyKey(certifyKey, null);
```
### TSP PcrComposite Object

- TSP level object that allows to define a set of PCR values
- $\mathbb{R}^3$ used to specify PCRs for e.g. CreateKey, Seal, ...
- SetPcrValue/GetPcrValue
	- □ PCR index, PCR value (can be current or "future" pcr value)
	- $\textcolor{red}{\mathsf{u}}$  allows to set multiple PCRs (therefore "composite")

# ■ SelectPcr

- □ used when not the PCR values are of interest but only the PCR indices (e.g. select set of PCRs for TPM Quote)
- b. GetCompositeHash
	- returns hash of PCR\_COMPOSITE structure
	- $\Box$ composite hash is what is returned by TPM\_Quote

### TSP EncData Object

- m. TSP object for data encryption; 2 types: with or without PCRs
- **COL**  without PCRs: Bind/Unbind
	- $\Box$ Bind: encrypt the given data blob using the public part of the key
	- $\Box$ Bind is a pure software (TSS) operation
	- $\Box$  Unbind requires the private key and therefore happens in the TPM
	- $\Box$ migratable vs. non-migratable binding keys
- F with PCRs: Seal/Unseal
	- □ Seal: includes specified set of PCRs in encryption process
	- $\Box$  UnSeal: only releases the decrypted data if the specified set of PCRs matches the current PCR state
	- $\Box$ Seal/Unseal only works with non-migratable keys
- $\mathcal{C}^{\mathcal{A}}$ plain/encrypted data are set/retrieved using Get/SetAttribData
- П input data length is limited by key size (TSS does no data blocking)

#### Bind / Unbind Java Code Samples

```
// create new binding key
TcIRsaKey key = context_.createRsaKeyObject(TcTssDefines.TSS_KEY_TYPE_BIND
   |
TcTssDefines.TSS_KEY_SIZE_2048 | TcTssDefines.TSS_KEY_NOT_MIGRATABLE);
keyUsgPolicy_.assignToObject(key);
keyMigPolicy_.assignToObject(key);
key.createKey(srk_, null);
key.loadKey(srk_);
```

```
// create encrypted data object
```

```
TcIEncData encData =
  context_.createEncDataObject(TcTssDefines.TSS_ENCDATA_BIND);
```

```
// bind data
```

```
TcBlobData rawData =TcTssStructFactory.newBlobData().initString("Hello
   World!");
encData.bind(key, rawData);
```

```
// get bound data
```
TcBlobData boundData **<sup>=</sup>** encData**.**getAttribData**(**TcTssDefines**.**TSS\_TSPATTRIB\_ENCDATA\_BLOB**,** TcTssDefines**.**TSS\_TSPATTRIB\_ENCDATABLOB\_BLOB**);**

#### *// unbind*

```
TcBlobData unboundData =encData.unbind(key);
```
#### Seal / Unseal Java Code Samples

```
// create new key
```

```
TcIRsaKey key = context_.createRsaKeyObject(TcTssDefines.TSS_KEY_TYPE_STORAGE |
TcTssDefines.TSS_KEY_SIZE_2048);
keyUsgPolicy_.assignToObject(key);
keyMigPolicy_.assignToObject(key);
key.createKey(srk_, null);
key.loadKey(srk_);
```
#### *// create sealed data object*

TcIEncData encData **<sup>=</sup>**context\_**.**createEncDataObject**(**TcTssDefines**.**TSS\_ENCDATA\_SEAL**);**

#### *// set a secret for the sealed data*

TcIPolicy encDataPolicy **<sup>=</sup>**context**.**createPolicyObject**(**TcTssDefines**.**TSS\_POLICY\_USAGE**);** TcBlobData encDataSecret **<sup>=</sup>**TcTssStructFactory**.**newBlobData**().**initString**(***"data secret"***);** encDataPolicy**.**setSecret**(**TcTssDefines**.**TSS\_SECRET\_MODE\_PLAIN**,** encDataSecret**);** encDataPolicy**.**assignToObject**(**encData**);**

```
// get PCR value of PCR 8
TcBlobData pcrValue =context_.getTpm().pcrRead(8);
```

```
// create PCR composite
```

```
TcIPcrComposite pcrs =context_.createPcrCompositeObject(0);
pcrs.setPcrValue(8, pcrValue);
```

```
// seal to current value of PCR 8
```

```
TcBlobData rawData =TcTssStructFactory.newBlobData().initString("Hello World!");
encData.seal(key, rawData, pcrs);
```
#### *// get sealed data*

```
TcBlobData sealedData =encData.getAttribData(TcTssDefines.TSS_TSPATTRIB_ENCDATA_BLOB,
TcTssDefines.TSS_TSPATTRIB_ENCDATABLOB_BLOB);
```
#### *// unseal*

TcBlobData unsealedData **<sup>=</sup>**encData**.**unseal**(**key**);**

# TSP Hash Object

- TSP level hash object that allows to compute hash values of given data which can then be signed using TPM keys
- $\mathcal{L}(\mathcal{A})$  UpdateHashValue
	- $\Box$ updates the hash value with the provided data
- **The Co**  Set/GetHashValue
	- □ allows setting/retrieving the hash value represented by the object
- $\mathcal{C}^{\mathcal{A}}$  HashSign
	- $\Box$  signs the hash value held by the object using the provided TPM key
	- $\Box$ encryption with the private key inside the TPM
- $\mathcal{L}^{\mathcal{L}}$  VerifySignature
	- $\Box$ verifies the provided signature blob using the provided key
	- $\Box$  decrypts the signature blob using pub key and compares the result to the expected hash value provided via Set/GetHashValue

# A glimpse on TC Infrastructure

 $\overline{\mathcal{L}^{\mathcal{A}}_{\mathcal{A}}}$  TCG Infrastructure WG concerns itself with with the interoperability of systems containing TCG technology (not only genuine TPs)

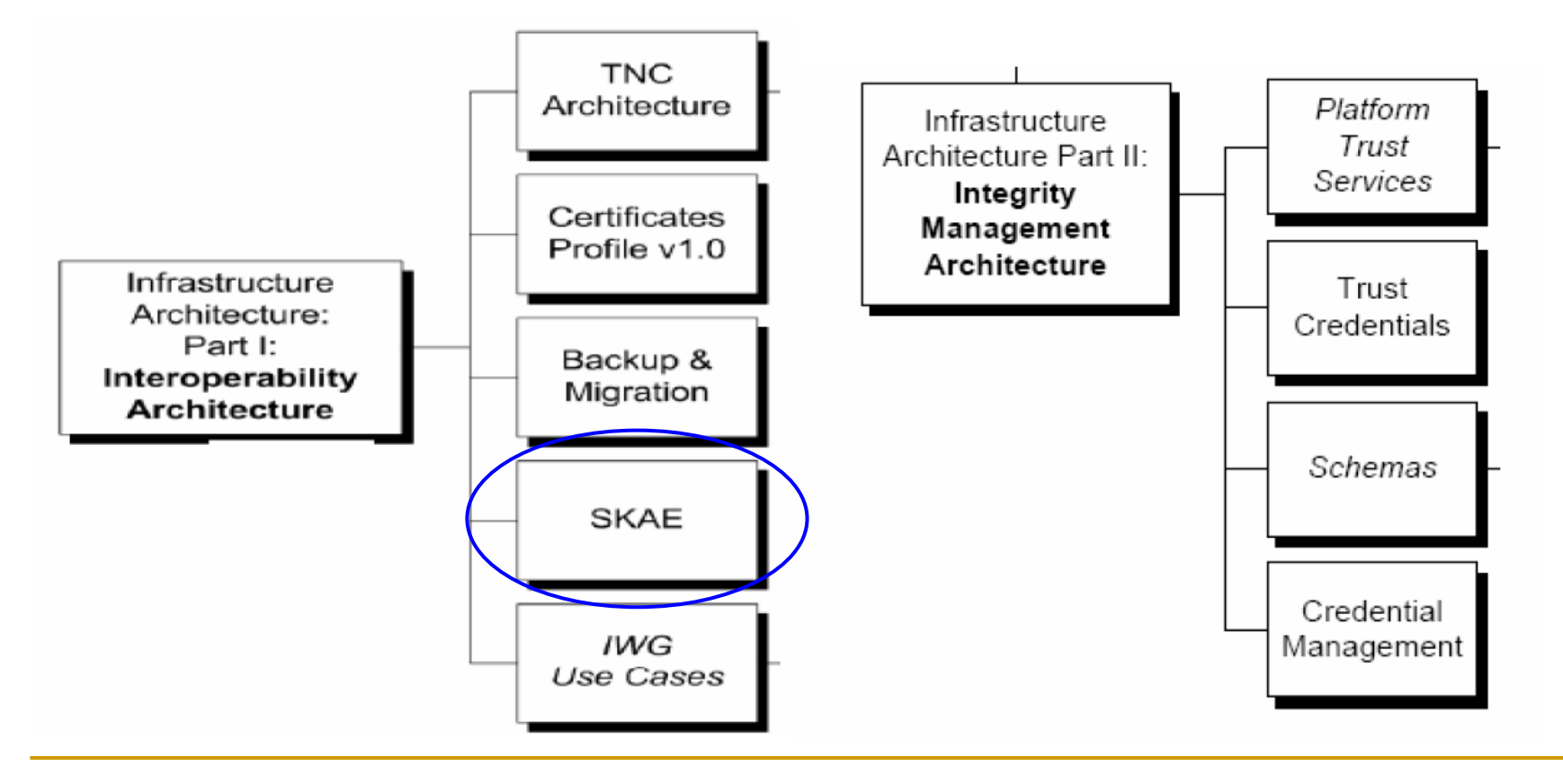

### SKAE – Subject Key Attestation Evidence

- so far...
	- □ EK certificate proofs for hardware TPM
	- □ AIK certificate derived from EK certificate
- **real life application?** 
	- $\Box$ nobody knows about these new certificate types
	- $\Box$  how to bring TCG oriented security assertions to common certificates?
- one approach: Subject Key Attestation Evidence extension
	- **□** take standard certificate
	- $\Box$  add new certificate extension
	- $\Box$  extension contains proof that public key of certificate has corresponding private key stored in the protected storage area of a TPM

#### SKAE ASN.1 structure

SKAE extension comes in one of two variants•clear text

•everyone can read AttestationEvidence contents •encrypted

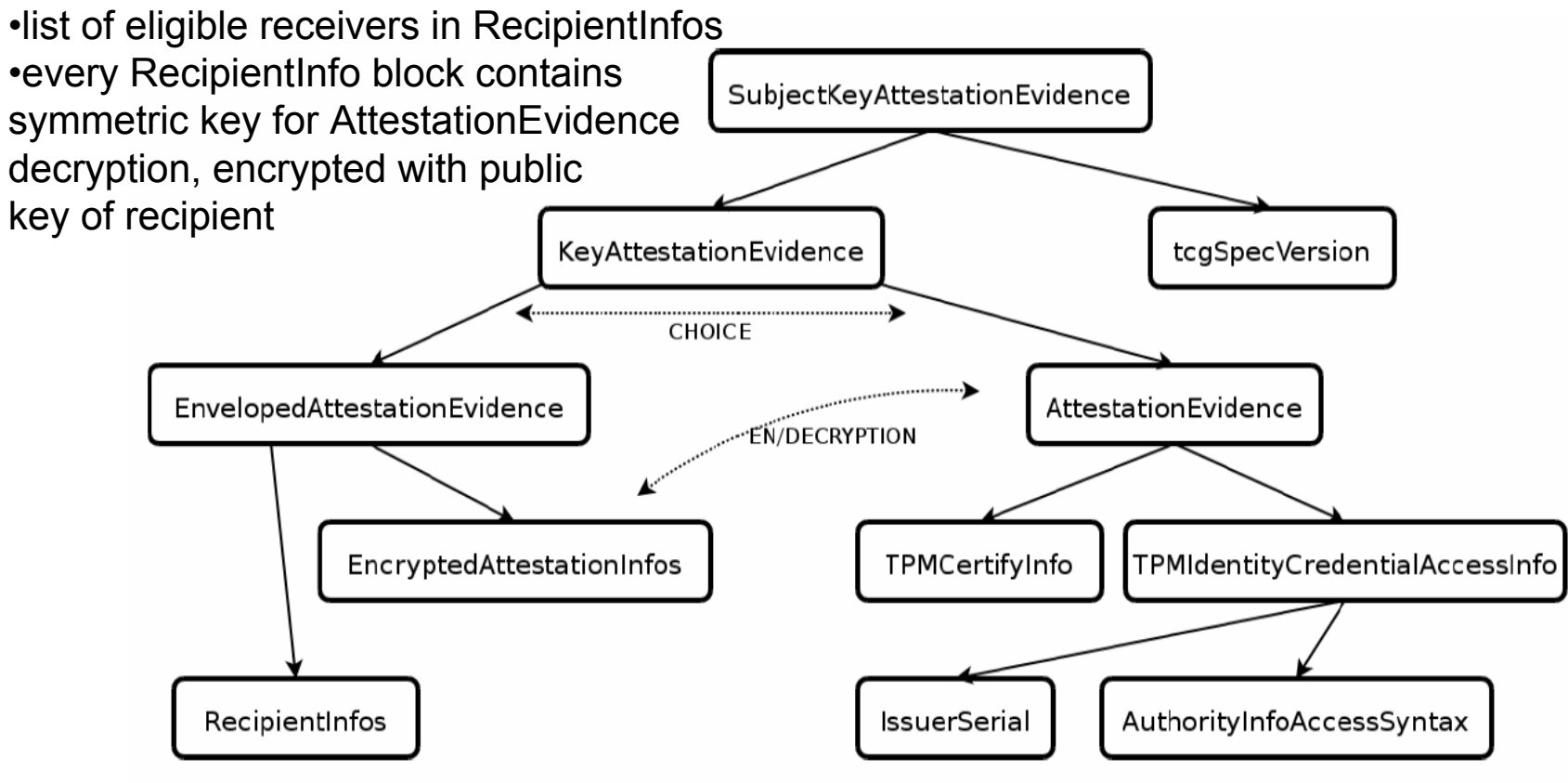

## SKAE contents

- content of attestation evidence
	- □ TPMCertifyInfo: TPM key structure + signature over structure with AIK private key
	- □ IssuerSerial (optional component): reference to issuing authority and serial number of AIK credential
	- AuthorityInfoAccessSyntax: information how to access authority of AIK credential

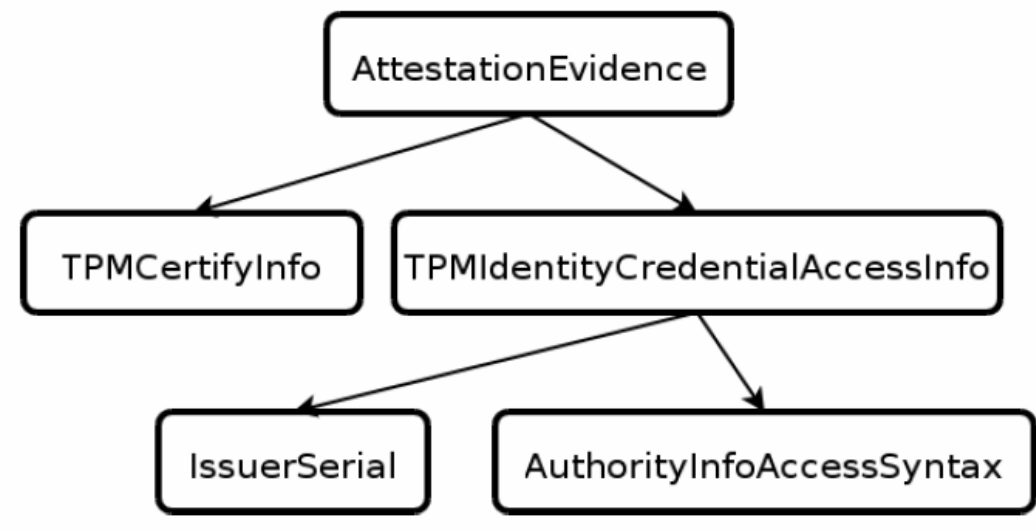

#### SKAE creation & validation

- $\Box$  creating a certificate with SKAE extension
	- $\Box$ create TPM identity key "A"
	- $\Box$ obtain AIK certificate from Privacy CA for "A"
	- $\Box$ create new (non-migrateable) TPM key "B"
	- $\Box$  certify "B" with AIK key (TSS function Tspi\_Key\_CertifyKey)
		- $\mathcal{L}_{\mathcal{A}}$ result: certifyInfo structure
	- $\Box$ pre-assemble SKAE on client side or send all parts to CA
	- $\Box$ CA validates AIK certificate
	- $\Box$ CA validates certifyInfo structure
	- $\Box$ CA adds SKAE to normal certificate
	- $\Box$ CA builds / signs certificate
- $\mathbf{r}$  validation steps
	- $\Box$ client offers certificate with SKAE extension
	- $\Box$  client offers proof of possession of private key, e.g. fresh signature on provided nonce
	- $\Box$ server validates proof of possession signature
	- $\Box$ server validates certificate with SKAE extension
	- $\Box$ server retrieves and validates AIK certificate referenced in SKAE
	- $\Box$ server validates certifyInfo structure in SKAE
	- $\Box$  if all tests ok, server is convinced that client has TPM and key in certificate with SKAE is protected by TPM

# SKAE Deployment Scenario

- "old" infrastructure does not know about SKAE
- **F** if "normal" certificate requires all extensions to be marked "critical" (=all extensions must be known and how to read and interpret their value) then SKAE cannot always be included
- CA operation modes
	- CA includes SKAE only after successful validation of SKAE
		- must mention this in policy
	- □ CA does not validate SKAE at creation, just includes extension "as is"
		- F SKAE validation later done by Relying party
	- □ CA validates SKAE, issues certificate without SKAE
		- must mention this in policy
	- certificate and SKAE always delivered in 2 separate pieces
		- trustworthy out-of-band distribution method needed, Relying party validates later

# SKAE security/privacy impact

- after certification of key "B" there is no need to keep AIK private key
	- however, AIK certificate is long-term document
- SKAE contains reference to AIK
	- correlation SKAE <--> AIK <--> EK <--> TPM maybe possible
- $\blacksquare$  options
	- □ always use one new AIK to create one new SKAE
		- F maximum decoupling
	- □ design for trusted verifiers
		- F only they can decrypt SKAE
		- F need to be specified at build time
	- □ omit optional IssuerSerial reference
		- find trusted verifier using non-specified out-of-band mechanism